D03751-272009 (0) 9864233761 (M)

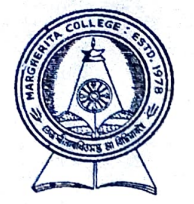

OFFICE OF THE PRINCIPAL MARGHERITA COLLEGE (THE SPIRIT OF QUALITY AND EXCELLENCE) Regd. No. 2094 of 1991-92 P.O. MARGHERITA - 786181 DIST. TINSUKIA (ASSAM)

Email: mrgcollege@gmail.com

(RE-ACCREDITED THIRD CYCLE BY NAAC)

Ref. No. MCIAdm./30(4))23/6920

Date-13-06-2023

## ADMISSION NOTICE (Session 2023-24)

It is for information to all concerned that the process of application and admission to Degree 1<sup>st</sup> Semester (Arts/ Science/ Commerce) 2023-24 will be held as per the schedule mentioned below. Aspiring students are hereby informed to login to the state govt. Common Admission portal of Samarth e-Gov suite.

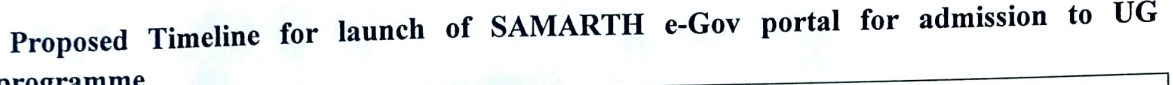

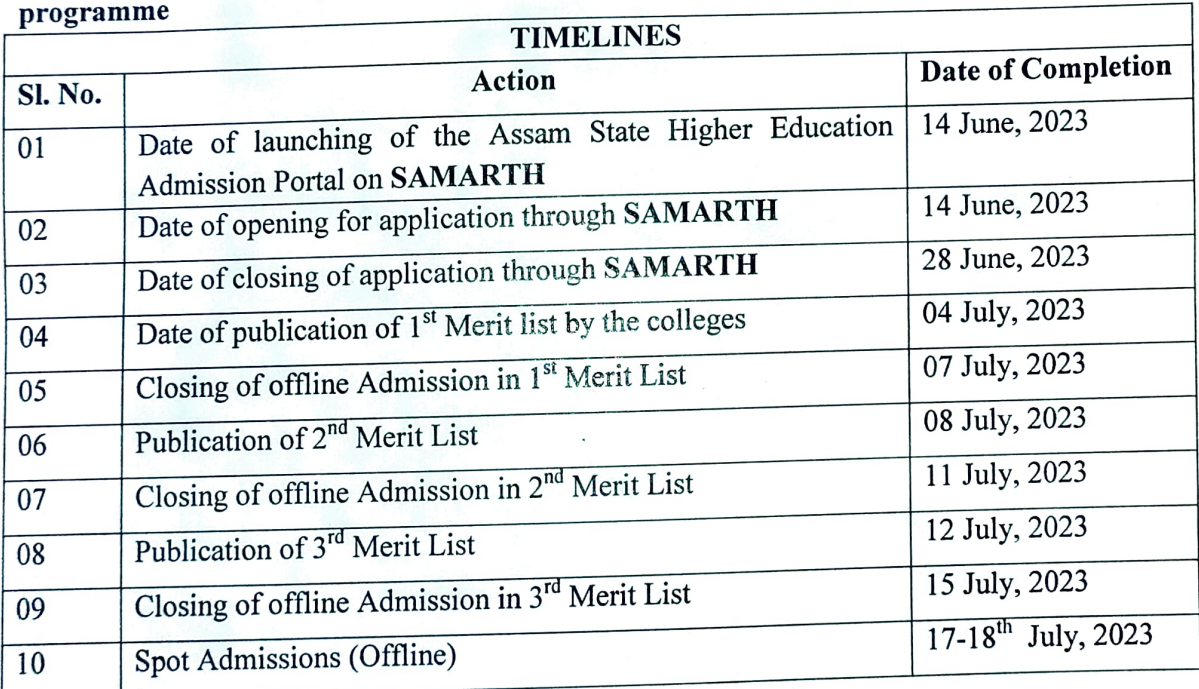

Merit list will be published in the College Notice Board and College website. The selected candidates and the candidates enlisted in the waiting list must be present physically with all the original documents for verification on the day of counselling/ admission with printed application form along with photocopies of supporting documents. Candidates are further advised to visit the College website regularly for admission related updates.

Mountal Am<br>
(Dr. A. Kakoty)<br>
Principal, Margherita Collegeigal<br>
Margherita Margherita College Marnherita